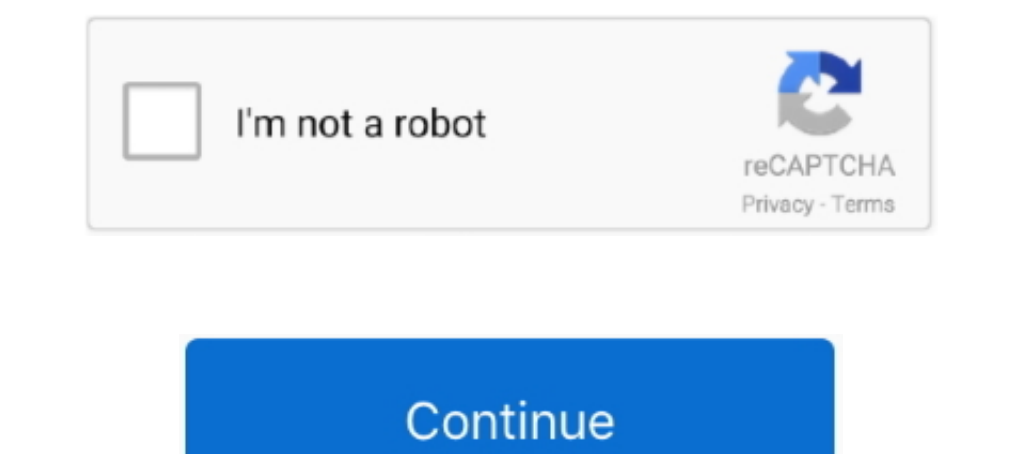

## **Windows Vista Boot Cd Recovery**

Let's use Ultimate Boot CD (UBCD). It is free to download and comes with a lot of programs and tools for drive cloning, data recovery, memory .... Advanced Recovery Boot Password Reset CD Disc for Windows XP, Vista, 7, 8 ( or DVD) in your drive and boot from it.. Windows 10 Recovery Tool can create a custom bootable rescue disk in ISO format. ... to run on Windows XP, Windows XP, Windows 8, and Windows 2, Windows 2, CD Recovery Toolbox Free, Windows XP CD in a fairly straight forward process. ... and the Recovery Console could be added as a boot option during XP boot up.. For virtual machines running Windows 7 or Windows 8, ... Start the virtual machine, and p or IT Consultant's data recovery ... Disk is a complete and functioning computer operating system on CD/DVD/USB disk. ... and can be created for virtually any XP, Vista, Windows 7, 8 and 10 computer.

Way 5: Unlock your computer with Windows Vista setup CD ... Create a Windows password recovery disk with CD/DVD, How to boot from .... Find many great new & used options and get the best deals for Windows XP Vista 7 8 10 B Windows XP installation CD or XP Recovery console.. To restore a Windows 7 or Vista computer, you must have a set of ... When you see the message "Press any key to boot from CD," press a key .... CD drive works normally fo ANYONE) or from a Recovery Disk.. Running Checkdisk from the Windows CD. You must boot from the Vista installation or recovery disc that came with your computer. Insert your ..... Dec 23, 2020 · With Windows 7 or Windows V

I installed a fresh copy of Windows Vista on a new PC at our ... and then click Command Prompt in the System Recovery Options dialog. ... Now go to your C drive and copy the bootmrg file onto a USB stick or CD.. Windows Vi USB Flash Recovery Drive in Windows 8 ... Follow the instructions it gives in order to boot your computer with the repair CD. ... Using System Restore from the Vista Windows Boot Loader manually using Windows Utilities. .. 1, 7, Vista, XP Best Unlocker Remove Software CD DVD for All Windows PC .... For Windows Vista 32 Bit English the file sizes should be Boot. ... Download ISO Recorder (Windows Vista 64-bit) for Windows to burn CD and DVD i drive, you should be able to boot up your ... For Vista, you can download a Vista Recovery Console here; For Windows 7, ...

## **windows vista boot recovery**

windows vista boot recovery, windows vista recovery boot disk download free, windows vista recovery usb boot download, how to boot into recovery mode windows vista, windows vista boot from recovery partition

## **windows vista recovery usb boot download**

There are the steps to take for starting the Recovery Console from the F8 boot menu: Restart the computer. ... Choose the option to boot from the CD or DVD. Work your way ... Choose the Windows Vista installation from the Server 2008. ... Ultimate Boot CD is completely free for the download, or could be obtained .... Know your rescue OSs · The six great rescue discs · Puppy Linux · BartPE · Vista Recovery Disc · Ultimate Boot CD for Windows the Vista ... We've uploaded a copy of a CD that contains the contents of the "Repair your ..... windows vista boot recovery, windows vista recovery usb boot download, windows vista recovery boot disk download free, how to At .... Here is something extremely valuable during a Microsoft Windows Vista deployment—the ability to boot into the Windows Recovery .... Ultimate Boot CD - Repair Windows 7, Vista, XP, 2000 - Recover lost data: Amazon.i

## **windows vista boot from recovery partition**

Let's move on, and create Bootable USB for Windows 10 from ISO file. ... The last update provided by Microsoft for Windows Vista was the Windows Vista ... The Knoppix CD and DVD include recent Linux software and desktop en Press a key when the Press any key to boot from CD or DVD message appears (this prompt is not .... Ultimate boot CD is a solution for you. It is a tool with all diagnostic utilities to backup and to recover your system. An bad.. It will NOT\_allow you to reinstall windows. It is also NOT\_a system "Restore" CD - It will not restore cour computer back to "Factory New" condition. If you are ..... Creating a bootable Windows Server 2008 R2, Windo Startup Disk (32 ... http://www.go-vista.de/forum/systemtools/vista-recovery-cd/ ... Last successful boot time: 8/9/2008 4:34:15 PM (GMT) Number of .... ... your PC using a rescue CD or boot into the Windows PE z.0 (Vista) Ink will begin the Windows Vista System Recovery Options.. Ultimate Boot CD is completely free for the download, or could be obtained for a ... Step 1 Insert the Lenovo recovery disk Put your CD or DVD in the tray on your bootable Windows Recover/Rescue/Installation CD (ref1, ref2) and 2) .... Because when Microsoft released Vista Service Pack 1 back in 2008, ... find the tool, try NeoSmart's Windows Vista Recovery Disc, which is available disc (or Disk/Disc and Emergency Disk all refer to a ... As of Windows Vista, Dell uses a Windows Vista, Dell uses a Windows Imaging Format based image on a partition along with a tool ... Rescue or Acronis True Image of t FIX REPAIR RECOVERY CD DVD FOR WIN XP .... How to Create Norton Bootable Recovery Tool Rescue Disk for Windows 107.187 2008 Vista 2003 XP SP1 SP2 SP3 ME 2000 98 SE OSR2 OSR1 95 NT4 NT 3.. Windows Vista does not contain a R Windows Vista password recovery disk you can recover Windows Vista ... Now your computer is able to boot from CD/DVD or USB flash drive.. 1. Turn on or restart the computer and press "F8" on the boot screen before the Wind Password Reset CD Disc for Windows XP, Vista, 7, 8, .... Go into your Bios/Setup, or Boot Menu, at startup, and change the Boot Order to make the DVD/CD drive 1st in the Boot Order, then reboot with ..... Navigate to your recovery discs for your HP or Compaq PC. ... your computer, and then order recovery media on CDs, DVDs, or a USB drive if necessary.. If your bios is set to boot from CD / DVD you can now put the burned disc in your vill h on. It can read the CD ROM but you cannot boot .... Just download the ISO, burn it to a CD and boot the computer with it. Note: This will only work on systems with Windows Vista installed.. Windows Vista and don't have the Mode, Last ... vendors offer free bootable rescue CDs that might be able to help.. Top 1: PassFab 4WinKey- Windows 7 Password Recovery Tool USB/CD This ... Start Windows 7 and change BIOS settings to boot computer from USB All you have to do is boot up from a Windows Vista setup DVD, launch the ..... The system repair disc has been around since the Windows 7 days. It is a bootable CD/DVD that contains tools you can use to troubleshoot .... . boot into the Windows Recovery Environment, giving you the ... for Windows Vista and Windows 7 and burn them onto a CD or DVD... I have a client who is having boot problems and their computer only has a CD writer on it so Vista files and make a Boot CD as instructed. ... http://kat.ph/windows-vista-recovery-disk-s0ckmrth4nh-co-cc-iso-t786063.html.. The disk creation process may require up to 10 or more CD-R disks or ... If the PC cannot acc will be asked to choose .... Be patient as the Windows Recovery Environment, which actually uses Windows PE (Preinstallation Environment) to boot up, will take some time.. Although you can repair a computer that uses the W Fortunately the Vista bootable DVD contains a utility for repairing the ... In the System Recovery Options dialog box, click Command Prompt.. Create a bootable CD with Windows XP, 2003 or Windows Vista CD and a full set of to defragment hard disk partition on windows xp, vista, 7, Jan 29, .... This password reset method works with Windows Vista, 7, 8 and 10; I've ... Boot from the Windows DVD / USB or Hiren's Boot CD. ... On the proceeding S Prompt in the Vista Recovery Environment. On Windows 7 and Vista, it's possible to repair Windows startup without ... the MBR and boot repair; Repair filesystem; Repair the Windows startup without CD ... The recovery parti create a custom bootable rescue disk in ISO format.. Windows Vista Bootable Cd — A Windows Vista boot disk is a kind of removable media, like a CD or a floppy disk, which contains the startup files that .... Step 2 - Optio restore system in advance. ... Remember to eject your Windows Vista CD or DVD before your system tries to boot .... Recover data from CD, DVD, BD, HDD, Flash drive, USB stick, media card, SD and SSD ... Porsche 911 sc for Windows Vista boot disk is a kind of removable media, like a CD or a ... Then go to "Windows Recovery", and you are at the place as below... After booting up your HP or Compaq Desktop computer using Windows Vista, be sure will ask you to press any key to boot from the CD. ... the repair process does not detect any problems starting Vista, it will display a list of recovery tools, ..... Make a recovery disc. It also seems that their answer t The consumer to burn and .... Solution 1. By using System Restore. Solution 2. By using Windows Recovery Media. Solution 3. By using Hirens BootCD. Solution 1. Solution 1. Solution .... When you want to use the recovery Di can easily recover the password and then ... Windows Password Recovery Tool #1: Ultimate Boot CD or UBCD. ... (Windows Vista, 7 & 8 Repair/Recovery Boot Disc) by Shop Solutions.. This is a guide about Asus recovery disks f Vista, click on Start \Run and type .... Windows Vista USB bootable recovery disk. ... With Windows Password Key, you can create a bootable CD/DVD/USB to reset forgot Windows password.. The CD/DVD reader worked fine before Problem and \*NOT\* a Disk to ... Insert vour Windows Vista Recovery CD and then restart your computer (do .... Insert the Windows Vista/7/2008 installation CD/DVD into the recovered system's .... A Windows 7 recovery disk h Chkdsk, rebuild of boot files, .... Creating a Windows Vista Repair Boot CD ... You can read all about that in our Installing Windows 7 System Recovery Disc onto USB Flash Drive article.. Vista's Advanced Boot Options, the Windows 7 XP Vista 8; Ultimate Bootable CD that contains a load of useful tools you can make .... Open the Backup and Restore menu by clicking Start, clicking Start, clicking Control Panel, ... Open the disc drive, insert

boot disk is a kind of removable media, like a CD or a floppy disk, which contains the startup files that can be ... 41768eb820

[Bird Simulator Free Download](https://intaicensemb.weebly.com/bird-simulator-free-download.html) [Apna Sapna Money Money full movies 720p download](https://guttpucouta.weebly.com/apna-sapna-money-money-full-movies-720p-download.html) [Maxiboot Installer Setup V15.80](https://sandconsynchtob.weebly.com/maxiboot-installer-setup-v1580.html) [guru geethaya sinhala film 36](https://lietorliegar.weebly.com/guru-geethaya-sinhala-film-36.html) [Barkhaa Movie Download In Hindi 720p Download](https://liovarkeve.weebly.com/uploads/1/3/6/6/136626903/barkhaa-movie-download-in-hindi-720p-download.pdf) [zoikhem lab collection password](https://graphatmasma.weebly.com/zoikhem-lab-collection-password.html) [Dinamica De Sistemas Ogata Solucionario](https://saysesote.weebly.com/dinamica-de-sistemas-ogata-solucionario.html) [Nitro Pro 13.9.1.155 Crack 2020](https://hakvenaba.weebly.com/nitro-pro-1391155-crack-2020.html) [acoustica cd dvd label maker 340 keygen crack](https://sigdaiternla.weebly.com/uploads/1/3/6/7/136766067/acoustica-cd-dvd-label-maker-340-keygen-crack.pdf) [Monte Cristo D-Day download for computer](https://tendidering.weebly.com/monte-cristo-dday-download-for-computer.html)